## **FIND\_FILES**

## FIND\_FILES action

**Declaration**

**Function** The action allows to find a file or directory in the defined directory.

FIND\_FILES directory, mask, bRecursive, filesDesc, retCode

## **Parameters** directory in Existing directory, where to find. **TEXT** type. mask in Name of the file or directory you want to look for. It can contains the characters \* and ?. **TEXT** type. bRecur sive in **BOOLEAN** type. @TRUE - find recursively in subdirectories @FALSE - find just in defined directory filesDe sc in | Local structure of [SD.\\_System\\_FileInfo](https://doc.ipesoft.com/display/D2DOCV23EN/Predefined+structure+definitions#Predefinedstructuredefinitions-sd._system_fileinfo) type or other structure definition consisting of the same column count and types. **Name Type Description** IsFile Boolean | @TRUE, if a file was found (otherwise it's a directory). CreateTime Abs. time Time when the file or directory was created. AccessTi me Abs. time For a file, it is the time when the file was last read from or written to. For a directory, the structure specifies when the directory was created. ModifyTime Abs. time For a file, it is the time when the file was last written to. For a directory, it is the time when the directory was created. Size | Real | File size in bytes. Name Text File name. Attribs | Integer | File (directory) attributes.  $retCode | o$ ut Return code.

**Return code** The value of the parameter retCodeIdent\_Int - see the table of [error codes](https://doc.ipesoft.com/display/D2DOCV23EN/Predefined+Local+Variables#PredefinedLocalVariables-chybove_kody).

**Description** The action allows you to find the specified file (directory) within the given directory. The action finds and fill the result into the structure **filesDes**. The structure **filesDesc** contains a list of files and directories matching the given search condition. If needed, the action resize the structure. If no file match the given condition (mask), the result structure will consists of 0 rows.

The structure **filesDesc** is updated only when retCode acquires the value "0" (ERR\_NO\_ERROR).

**Example**

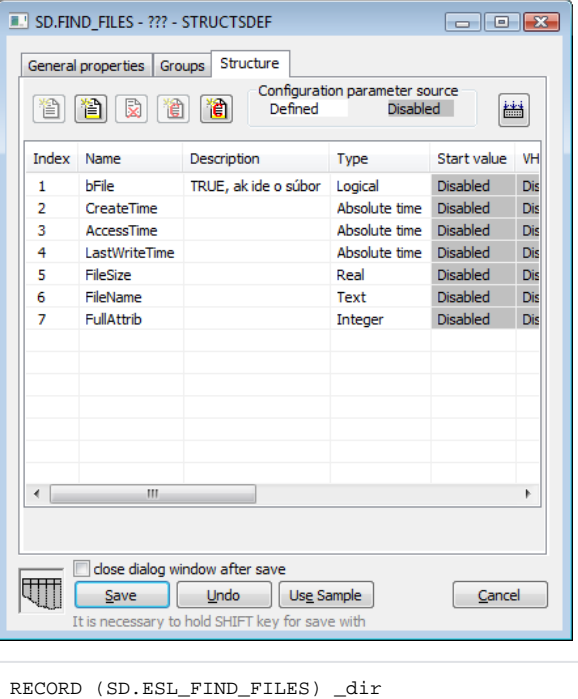

 BEGIN FIND\_FILES "c:\directory", "\*", @TRUE, \_dir, \_retCode END

INT \_retCode

**Related pages:**

[Script actions](https://doc.ipesoft.com/display/D2DOCV23EN/Script+Actions)